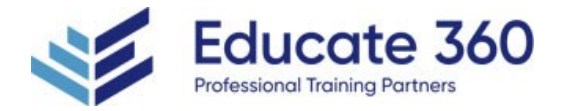

# AZ-104T00 Microsoft Azure Administrator

Duration 4 Days

Delivery Methods VILT, Private Group

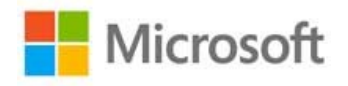

This course teaches IT Professionals how to manage their Azure subscriptions, secure identities, administer the infrastructure, configure virtual networking, connect Azure and on-premises sites, manage network traffic, implement storage solutions, create and scale virtual machines, implement web apps and containers, back up and share data, and monitor your solution.

#### Who Should Attend

This course is for Azure Administrators. The Azure Administrator implements, manages, and monitors identity, governance, storage, compute, and virtual networks in a cloud environment. The Azure Administrator will provision, size, monitor, and adjust resources as appropriate.

#### Agenda

#### 1 - CONFIGURE MICROSOFT ENTRA ID

- Describe Azure Active Directory benefits and features
- Describe Azure Active Directory concepts
- **DED Compare Active Directory Domain Services to Azure Active Directory**
- Select Azure Active Directory editions
- **Implement Azure Active Directory join**
- Implement Azure Active Directory self-service password reset

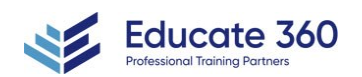

EDUCATE 360 877.243.6690

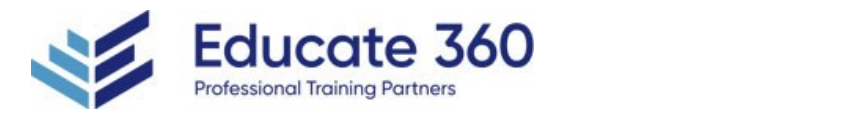

# 2 - CONFIGURE USER AND GROUP ACCOUNTS

- Create user accounts
- **Manage user accounts**
- Create bulk user accounts
- Create group accounts
- Create administrative units

# 3 - CONFIGURE SUBSCRIPTIONS

- I Identify Azure regions
- **Implement Azure subscriptions**
- Obtain an Azure subscription
- **IDENTIFY Azure subscription usage**
- **Implement Microsoft Cost Management**
- Apply resource tagging
- Apply cost savings

## 4 - CONFIGURE AZURE POLICY

- Create management groups
- **Implement Azure policies**
- Create Azure policies
- **Create policy definitions**
- **Create an initiative definition**
- Scope the initiative definition
- Determine compliance

## 5 - CONFIGURE ROLE-BASED ACCESS CONTROL

- **Implement role-based access control**
- Create a role definition
- Create a role assignment
- Compare Azure roles to Azure Active Directory roles
- Apply role-based access control
- Review fundamental Azure RBAC roles

## 6 - CONFIGURE AZURE RESOURCES WITH TOOLS

- Use the Azure portal
- Use Azure Cloud Shell
- Use Azure PowerShell
- Use Azure CLI

#### 7 - USE AZURE RESOURCE MANAGER

Review Azure Resource Manager benefits

Create Azure Resource Manager locks

Review Azure resource terminology

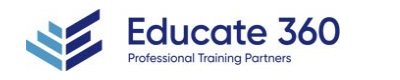

EDUCATE 360

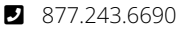

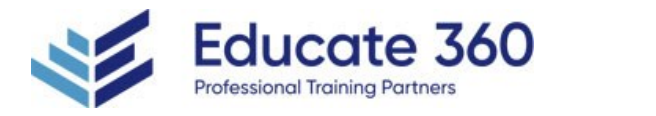

- Create resource groups
- Create Azure Resource Manager locks
- Reorganize Azure resources
- Remove resources and resource groups
- Determine resource limits

#### 8 - CONFIGURE RESOURCES WITH AZURE RESOURCE MANAGER TEMPLATES

- Review Azure Resource Manager template advantages
- Explore the Azure Resource Manager template schema
- Explore the Azure Resource Manager template parameters
- Consider Bicep templates
- Review QuickStart templates

#### 9 - CONFIGURE VIRTUAL NETWORKS

- **Plan virtual networks**
- Create subnets
- Create virtual networks
- Plan IP addressing
- Create public IP addressing
- Associate public IP addresses
- Allocate or assign private IP addresses

#### 10 - CONFIGURE NETWORK SECURITY GROUPS

- **Implement network security groups**
- Determine network security group rules
- Determine network security group effective rules
- **Create network security group rules**
- **Implement application security groups**

#### 11 - CONFIGURE AZURE DNS

- I Identify domains and custom domains
- **Verify custom domain names**
- Create Azure DNS zones
- Delegate DNS domains
- Add DNS record sets
- **Plan for Azure Private DNS zones**
- Review Azure Private DNS zone scenarios

## 12 - CONFIGURE AZURE VIRTUAL NETWORK PEERING

- Determine Azure Virtual Network peering uses
- Determine gateway transit and connectivity
- Create virtual network peering
- Extend peering with user-defined routes and service chaining

13 - CONFIGUR NTWORK ROUTING AND NDPOINT

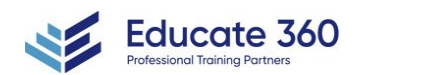

EDUCATE 360

877.243.6690

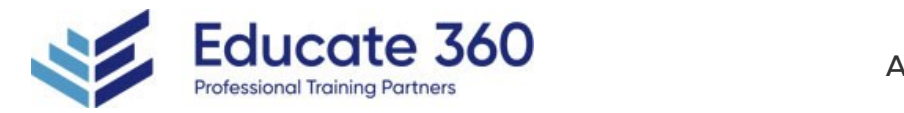

## 13 - CONFIGURE NETWORK ROUTING AND ENDPOINTS

- Review system routes
- **In Identify user-defined routes**
- Determine service endpoint uses
- Determine service endpoint services
- I Identify private link uses

## 14 - CONFIGURE AZURE LOAD BALANCER

- Determine Azure Load Balancer uses
- **Implement a public load balancer**
- **Implement an internal load balancer**
- Determine load balancer SKUs
- Create back-end pools
- Create health probes
- Create load balancer rules

## 15 - CONFIGURE AZURE APPLICATION GATEWAY

- **Implement Azure Application Gateway**
- Determine Azure Application Gateway routing
- Configure Azure Application Gateway components

#### 16 - CONFIGURE STORAGE ACCOUNTS

- **Implement Azure Storage**
- **Explore Azure Storage services**
- Determine storage account types
- Determine replication strategies
- Access storage
- Secure storage endpoints

## 17 - CONFIGURE AZURE BLOB STORAGE

- **Implement Azure Blob Storage**
- Create blob containers
- Assign blob access tiers
- Add blob lifecycle management rules
- Determine blob object replication
- Upload blobs
- Determine Blob Storage pricing

## 18 - CONFIGURE AZURE STORAGE SECURITY

- Review Azure Storage security strategies
- Create shared access signatures
- **In Identify URI and SAS parameters**

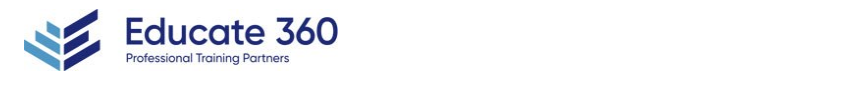

EDUCATE 360

877.243.6690

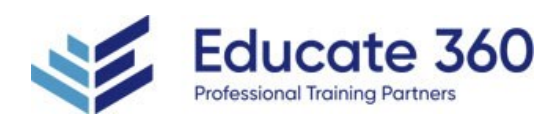

- Determine Azure Storage encryption
- Create customer-managed keys
- Apply Azure Storage security best practices

## 19 - CONFIGURE AZURE FILES AND AZURE FILE SYNC

- Compare storage for file shares and blob data
- Manage Azure file shares
- Create file share snapshots
- **Implement Azure File Sync**
- **In Identify Azure File Sync components**
- Deploy Azure File Sync

## 20 - CONFIGURE AZURE STORAGE WITH TOOLS

- Use Azure Storage Explorer
- Use the Azure Import/Export service
- Use the WAImportExport tool
- Use the AzCopy tool

#### 21 - CONFIGURE VIRTUAL MACHINES

- Review cloud services responsibilities
- Plan virtual machines
- Determine virtual machine sizing
- Determine virtual machine storage
- **EXTENDING** Create virtual machines in the Azure portal
- Connect to virtual machines

#### 22 - CONFIGURE VIRTUAL MACHINE AVAILABILITY

- **Plan for maintenance and downtime**
- Create availability sets
- Review update domains and fault domains
- Review availability zones
- Compare vertical and horizontal scaling
- **Implement Azure Virtual Machine Scale Sets**
- Create Virtual Machine Scale Sets
- **Implement autoscale**
- Configure autoscale

#### 23 - CONFIGURE AZURE APP SERVICE PLANS

- **Implement Azure App Service plans**
- Determine Azure App Service plan pricing
- Scale up and scale out Azure App Service
- Configure Azure App Service autoscale

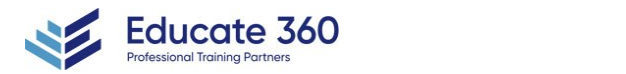

EDUCATE 360

877.243.6690

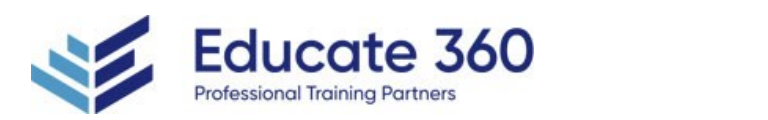

## 24 - CONFIGURE AZURE APP SERVICE

- **Implement Azure App Service**
- Create an app with App Service
- Explore continuous integration and deployment
- Create deployment slots
- Add deployment slots
- Secure your App Service app
- Create custom domain names
- Back up and restore your App Service app
- **Use Azure Application Insights**

#### 25 - CONFIGURE AZURE CONTAINER INSTANCES

- Compare containers to virtual machines
- Review Azure Container Instances
- **Implement container groups**
- Review the Docker platform

#### 26 - CONFIGURE FILE AND FOLDER BACKUPS

- Describe Azure Backup benefits
- **Implement Backup center for Azure Backup**
- Configure Azure Recovery Services vault backup options
- Use the Microsoft Azure Recovery Services (MARS) agent
- Configure on-premises file and folder backups

#### 27 - CONFIGURE VIRTUAL MACHINE BACKUPS

- Explore options to protect virtual machine data
- Create virtual machine snapshots in Azure Backup
- Set up Azure Recovery Services vault backup options
- Back up your virtual machines
- Restore your virtual machines
- Implement System Center DPM and Azure Backup Server
- Compare the MARS agent and Azure Backup Server
- **Implement soft delete for your virtual machines**
- **Implement Azure Site Recovery**

#### 28 - CONFIGURE AZURE MONITOR

- Describe Azure Monitor key capabilities
- **Describe Azure Monitor components**

29 - CONFIGUR AZUR ALRT

- Define metrics and logs
- **IDENTIFY monitoring data and tiers**
- Describe activity log events
- Query the activity log

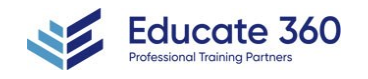

FDUCATE 360

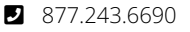

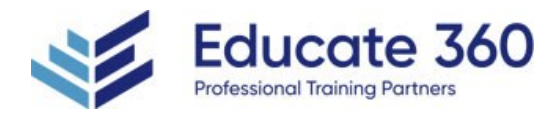

#### 29 - CONFIGURE AZURE ALERTS

- Describe Azure Monitor alerts
- **Manage Azure Monitor alerts**
- Create alert rules
- Create action groups

# 30 - CONFIGURE LOG ANALYTICS

- Determine Log Analytics uses
- Create a Log Analytics workspace
- Create Kusto (KQL) queries
- **Structure Log Analytics queries**

## 31 - CONFIGURE NETWORK WATCHER

- Describe Azure Network Watcher features
- Review IP flow verify diagnostics
- Review next hop diagnostics
- Visualize the network topology

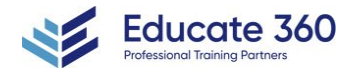

EDUCATE 360 877.243.6690